# **criar aposta betano - Jogar Roleta Online: Viva a emoção do jogo virtual**

**Autor: symphonyinn.com Palavras-chave: criar aposta betano**

### **criar aposta betano**

Você está pronto para mergulhar no emocionante mundo das apostas esportivas e cassino online? Se você está procurando uma experiência de jogo segura, confiável e repleta de emoção, o **Betano** é a escolha perfeita para você!

Mas antes de começar a apostar e aproveitar os bônus incríveis, você precisa baixar o aplicativo **Betano** original. E é aqui que muitas pessoas se confundem.

**O aplicativo Betano não está disponível na Google Play Store.** Isso pode parecer estranho, mas é uma prática comum entre as casas de apostas online.

#### **Então, como você baixa o aplicativo Betano original?**

**Não se preocupe!**

O processo é simples e rápido, e nós vamos te guiar passo a passo:

### **Passo a passo para baixar o aplicativo Betano original:**

- 1. **Acesse o site oficial do Betano:** O primeiro passo é acessar o site oficial do Betano através do seu navegador. Você pode encontrar o site oficial através de uma pesquisa rápida no Google.
- 2. **Procure o botão "Baixar o aplicativo" ou "Download App":** No site oficial, você encontrará um botão dedicado ao download do aplicativo. Ele geralmente está localizado na parte superior ou inferior da página.
- 3. **Clique no botão e faça o download do arquivo APK:** Ao clicar no botão, você será redirecionado para uma página onde poderá baixar o arquivo APK do aplicativo Betano.
- 4. **Habilite a instalação de aplicativos de fontes desconhecidas:** Antes de instalar o arquivo APK, você precisará habilitar a instalação de aplicativos de fontes desconhecidas nas configurações do seu dispositivo Android. Isso permite que você instale aplicativos de fora da Google Play Store.
- 5. **Instale o aplicativo Betano:** Após habilitar a instalação de aplicativos de fontes desconhecidas, você pode instalar o aplicativo Betano normalmente. Abra o arquivo APK baixado e siga as instruções na tela.

### **Por que baixar o aplicativo Betano original?**

Existem vários benefícios em criar aposta betano baixar o aplicativo Betano original:

- **Experiência de jogo otimizada:** O aplicativo Betano foi projetado para oferecer uma experiência de jogo otimizada para dispositivos móveis. Você terá acesso a todos os recursos do site, como apostas esportivas, cassino online, jogos ao vivo e muito mais, com um design intuitivo e fácil de usar.
- **Apostas rápidas e fáceis:** Com o aplicativo Betano, você pode fazer suas apostas em criar aposta betano segundos, sem precisar abrir o navegador. Basta encontrar o evento que você deseja apostar e confirmar sua criar aposta betano aposta.
- **Notificações personalizadas:** Receba notificações personalizadas sobre os eventos esportivos que você está acompanhando, promoções especiais e muito mais. Nunca perca

uma oportunidade de ganhar!

● **Segurança e confiabilidade:** O aplicativo Betano é totalmente seguro e confiável. Ele utiliza tecnologia de criptografia para proteger seus dados pessoais e financeiros.

### **Aproveite o Betano com segurança e diversão!**

Agora que você sabe como baixar o aplicativo Betano original, aproveite a melhor experiência de apostas esportivas e cassino online!

**Lembre-se:**

- **Aposte com responsabilidade:** Defina limites para seus gastos e não aposte mais do que você pode perder.
- **Aproveite os bônus e promoções:** O Betano oferece uma variedade de bônus e promoções para novos e jogadores existentes. Aproveite essas ofertas para aumentar suas chances de ganhar!
- **Divirta-se!** O mais importante é se divertir! O Betano oferece uma experiência de jogo emocionante e divertida para todos os gostos.

### **Aproveite o Betano e boa sorte!**

### **Promoção exclusiva para novos jogadores:**

Use o código promocional **BETANO100** para receber um bônus de 100% no seu primeiro depósito, até R\$100!

**Validade do código:** [bwin bonus deposito](/html/bwin-bonus-deposito-2024-08-06-id-15331.pdf)

**Termos e condições:** [qual melhor site de apostas para sacar dinheiro](/qual-melhor-site-de-apost-as-para-sacar-dinheiro-2024-08-06-id-40405.pdf)

**Tabela de bônus:**

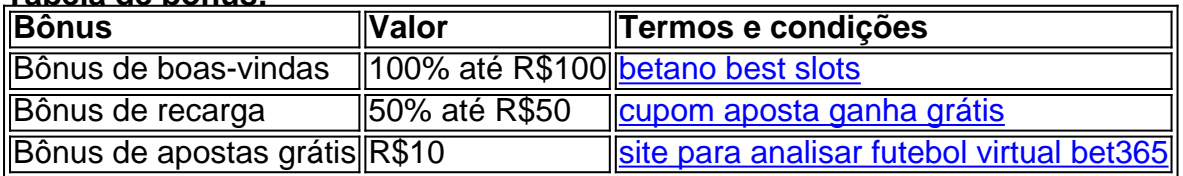

**Aproveite essa oportunidade incrível e comece a apostar no Betano hoje mesmo!**

# **Partilha de casos**

### \*\*\* - Meu Jornada de Aprendizado com Acidentes Técnicos

 Parece que o universo está contra mim sempre que eu tento obter as coisas mais simples! O dia em criar aposta betano questão foi um desastre tecnológico, mas acabei aprendendo muito sobre como baixar e usar o aplicativo original do Betano.

 Comecei com a necessidade de ter o aplicativo no meu celular para apostas esportivas. A luta estava realmente começando! Primeiro, tentei pesquisar nas lojas virtuais tradicionais como Google Play Store - sem sucesso. O app não estava lá!

 Então fui em criar aposta betano busca de ajuda e li alguns postagens sobre o assunto no Google Search. Acontece que para obter a Betano, eu precisava visitar o site oficial da casa apostas - **sim**, esse é um método alternativo às lojas tradicionais!

### **Os Passos de Minha Experiência:**

- 1. Abri o website oficial do Betano e procurei a opção para fazer download do aplicativo diretamente daí. Como esperado, vi uma mensagem convidando-me a baixá-lo no meu celular!
- 2. Cliquei no botão "Baixar o Aplicativo Android", e estava tudo pronto para fazer download do arquivo APK da Betano. No entanto, antes de continuar, precisava verificar se permitia a

instalação de aplicativos desconhecidos nas configurações do meu dispositivo.

- 3. Depois de adicionar essa permissão e fazer o download, tive que navegar até o local onde armazenou esse arquivo APK - não era um processo intuitivo para mim, mas consegui encontrá-lo!
- 4. Por fim, basta clicar no arquivo baixado e siga as instruções na tela para instalar o aplicativo do Betano em criar aposta betano meu celular Android! Foi um pouco complicado no começo, mas agora estou pronto pra apostas esportivas sempre que quiser.

 A lição aprendida com esta experieste é simples: nunca se deixe abater pelas dificuldades tecnológicas! Procure soluções alternativas e você certamente encontrará sua criar aposta betano resposta. E agora, eu posso continuar me divertindo apostando em criar aposta betano jogos esportivos diretamente no meu celular com o aplicativo do Betano instalado - tudo graças ao poder da pesquisa on-line!

Hoje sou um pouco mais experiente tecnologicamente, e estou pronto para compartilhar essas habilidades com os outros que possam estar passando por dificuldades semelhantes. Vamos seguir em criar aposta betano frente e nunca deixar nossos desafios determinarem nosso sucesso!

# **Expanda pontos de conhecimento**

Lembramos que para fazer download do app Betano, você deve acessar o site oficial da empresa. Isso porque, assim como outros apps de apostas, ele não está disponível na Google Play. Mas não se preocupe, porque fazer isso é bem simples.

Data: há 3 dias

O app Betano Android pode ser encontrado diretamente no site oficial da casa de apostas. Assim como outros apps para dispositivos móveis das apostas, o Betano apk não está na Play Store para download. Preparemos um passo a passo completo sobre como baixar o aplicativo Betano. Se o aplicativo da Betano estiver fora do ar, uma das possibilidades é que a empresa esteja realizando uma manutenção programada. Durante esses períodos, é comum que o acesso ao Betano app seja temporariamente interrompido para garantir que todas as melhorias sejam implementadas corretamente.

# **Como fazer login na Betano?**

- 1. Em primeiro lugar, abra o site da Betano Brasil.
- 2. Em seguida, clique em criar aposta betano "Iniciar Sessão", no canto superior direito.
- 3. Então, indique seu nome de usuário ou e-mail, junto com a senha de acesso.
- 4. Por fim, clique em criar aposta betano "Iniciar Sessão" para fazer o login.

# **comentário do comentarista**

Com certeza, vou te ajudar com isso. Aqui está um guia passo-a-passo para baixar o aplicativo original do Betano:

# **Como Baixar o Aplicativo Original do Betano?**

Se você quer entrar no mundo emocionante das apostas esportivas e cassino online, o **Betano** é a escolha ideal para você! Para começar sua criar aposta betano experiência de jogo segura, confiável e repleta de emoção, siga estes passos simples:

1. **Acesse o site oficial do Betano.**

2. Use uma ferramenta como Google ou Bing para encontrar a URL e navegue até ela através

de seu navegador. Você pode inserir "Betano original download" na barra de pesquisa.

Depois que você tiver o site do Betano aberto, siga estes passos:

- 3. **Localize a opção "Download para Windows".**
- 4. Clique no botão. Uma janela pop-up aparecerá.
- 5. **Escolha o tipo de arquivo que deseja baixar (32 bits ou 64 bits).** Isso depende da configuração do seu sistema operacional Windows. Se você não tiver certeza, entre em criar aposta betano "Informações do Sistema" no Painel de Controle e procure o campo "Tipo de arquivo".
- 6. **Salve o instalador baixado.** Escolha um local para salvar que você vai lembrar, como a área de trabalho ou sua criar aposta betano pasta Downloads.

Finalmente, instale o aplicativo seguindo estes passos:

- 6. **Dê um duplo clique no instalador baixado.**
- 7. **Siga as instruções da interface de instalação do programa para completar a instalação.** Normalmente, você terá que concordar com os termos de uso e escolher onde deseja instalar o aplicativo.

8. **Depois que a instalação estiver concluída, clique no botão "Fechar" ou "Concluir".** Agora você pode iniciar o Betano e começar suas apostas esportivas e cassino online! Lembre-se de sempre jogar com responsabilabidade. Aproveite a experiência do Betano!

#### **Promoção exclusiva para novos usuários:**

Use o código promocional **BETANO100** ao fazer seu primeiro depósito, até R\$100. Dessa forma, você pode começar a ganhar logo de cara!

#### **Validade do código:**

### [brinquedo roleta cassino](/brinquedo-roleta-cas-sino-2024-08-06-id-15063.pdf)

**Termos e condições:**

#### [ludijogos tranca](/post/ludijogos-tranca-2024-08-06-id-34458.shtml)

Parabéns, agora você tem o aplicativo Betano original instalado em criar aposta betano seu computador! Aproveite a aposta responsável.

#### **Informações do documento:**

Autor: symphonyinn.com Assunto: criar aposta betano Palavras-chave: **criar aposta betano** Data de lançamento de: 2024-08-06 18:17

#### **Referências Bibliográficas:**

- 1. [4kasino](/article/4kasino-2024-08-06-id-1150.pdf)
- 2. [como ganhar 50 reais no galera bet](/app/como-ganhar-50-reais-no-galera-bet-2024-08-06-id-21583.pdf)
- 3. [goalmap novibet](/html/goalmap-novi-bet--2024-08-06-id-28587.html)
- 4. [betnacional 1 real](https://www.dimen.com.br/aid--bet-nacional-1-real-2024-08-06-id-11759.html)